# $\text{LAN}$  PC TreeVNC

 $1$  1  $PC$  and  $PC$  $\mathcal{L}_{\mathcal{A}}$ TreeVNC

 $\lambda$ ,  $\lambda$  $VNC$ 研究では TreeVNC の改良として、WAN への対応、 マルチディスプレイへの対応を行う。

**1.** The contract of  $\mathbf{r}$  $PC$  $PC$  $TreeVNC[1][2]$  $RFB$ **WAN**  $\operatorname{W}\!\!A\operatorname{N}$ 2. TreeVNC **2.1 VNC**  $\text{VNC}(\text{Virtual Network Computing}) \qquad \text{RFB}$ VNC  $($  $\ensuremath{\text{VNC}}$  $\frac{1}{2}$ 

> **2.2 RFB**  $\begin{aligned} \mathrm{RFB}(\mathrm{remote\; frame\; buffer}) \qquad \qquad [3] \end{aligned}$

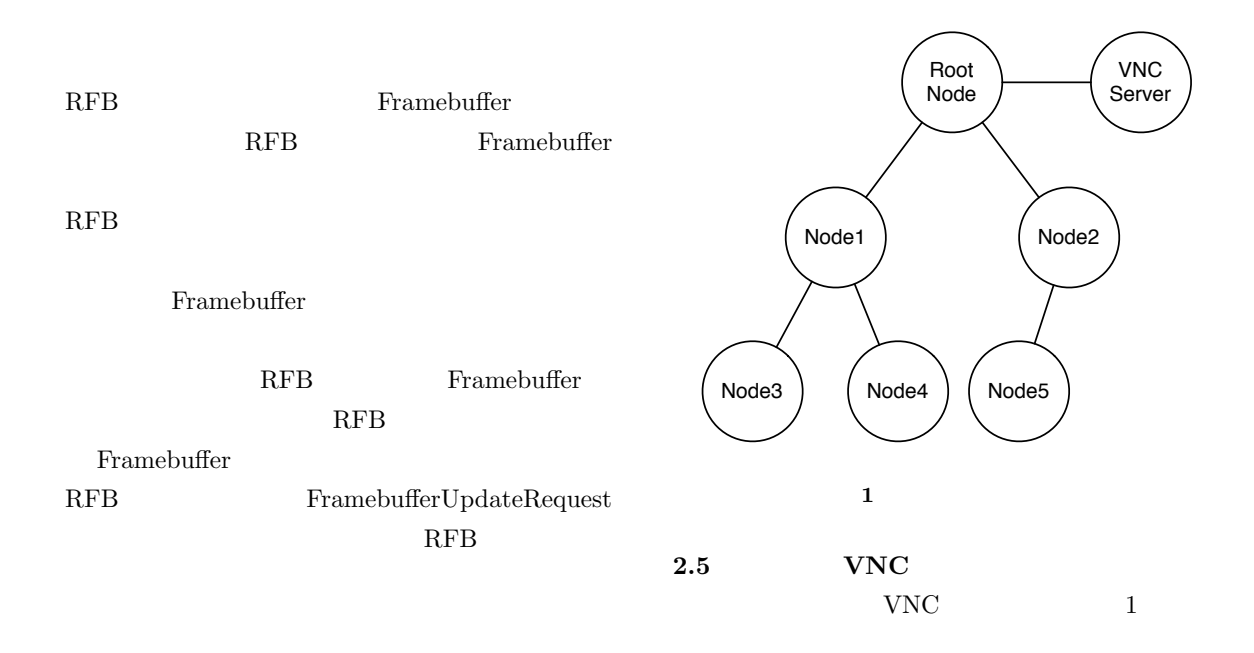

#### 2.3 TreeVNC

 $TreeVNC$  Java TightVNC(Tight Virtual Network Computing)[4]

### TreeVNC

 $\operatorname{TreeVNC}$ 

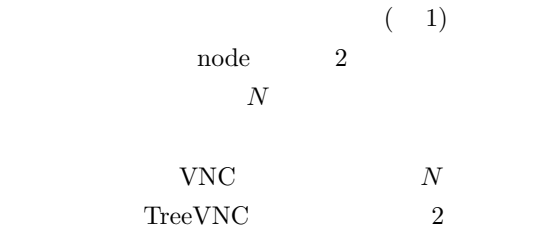

TreeVNC

### **2.4 TightVNC**

TightVNC(Tight Virtual Network Computing)[4] Java RFB

## **2.6** node RFB 7 (1) TreeVNC TreeVNC  $1$

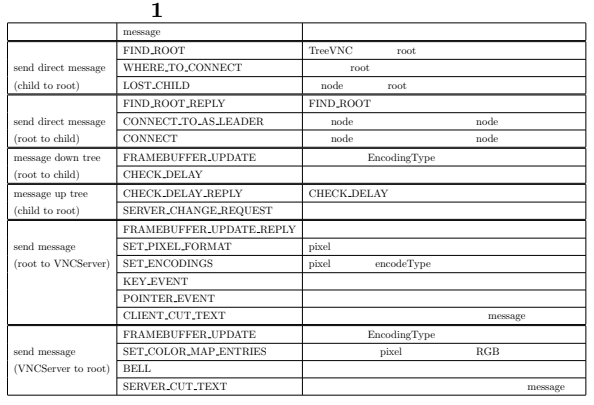

 $TreeVNC$  TightVNC

 $2$  TreeVNC node root

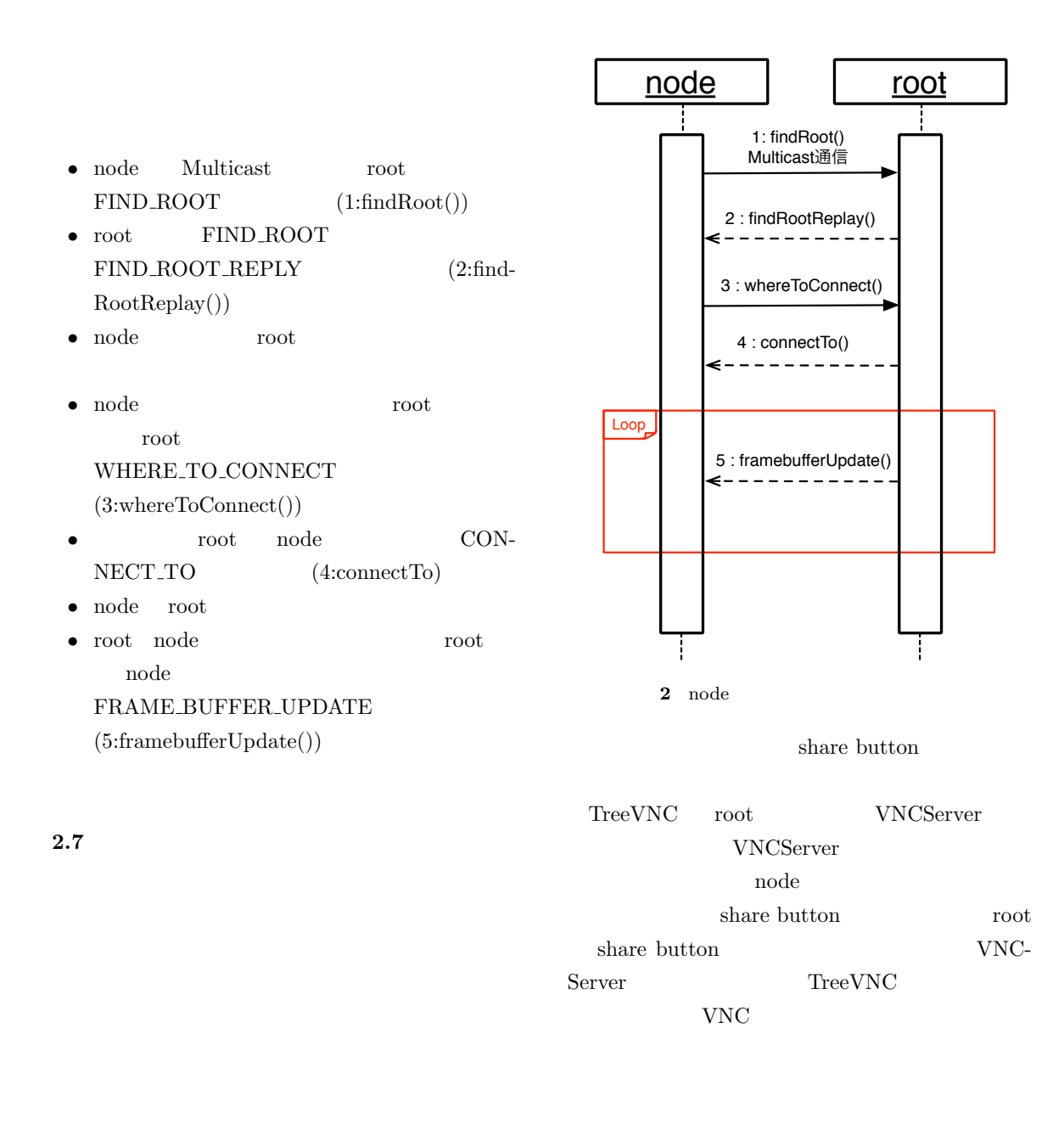

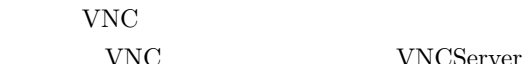

 ${\rm VNC} {\rm Server}$ 

### 3. QUALITY SPEED

高解像度のまま拡大・縮小の処理を行うと、PC

#### TreeVNC

TreeVNC

PC 2000 PC

VNCSever

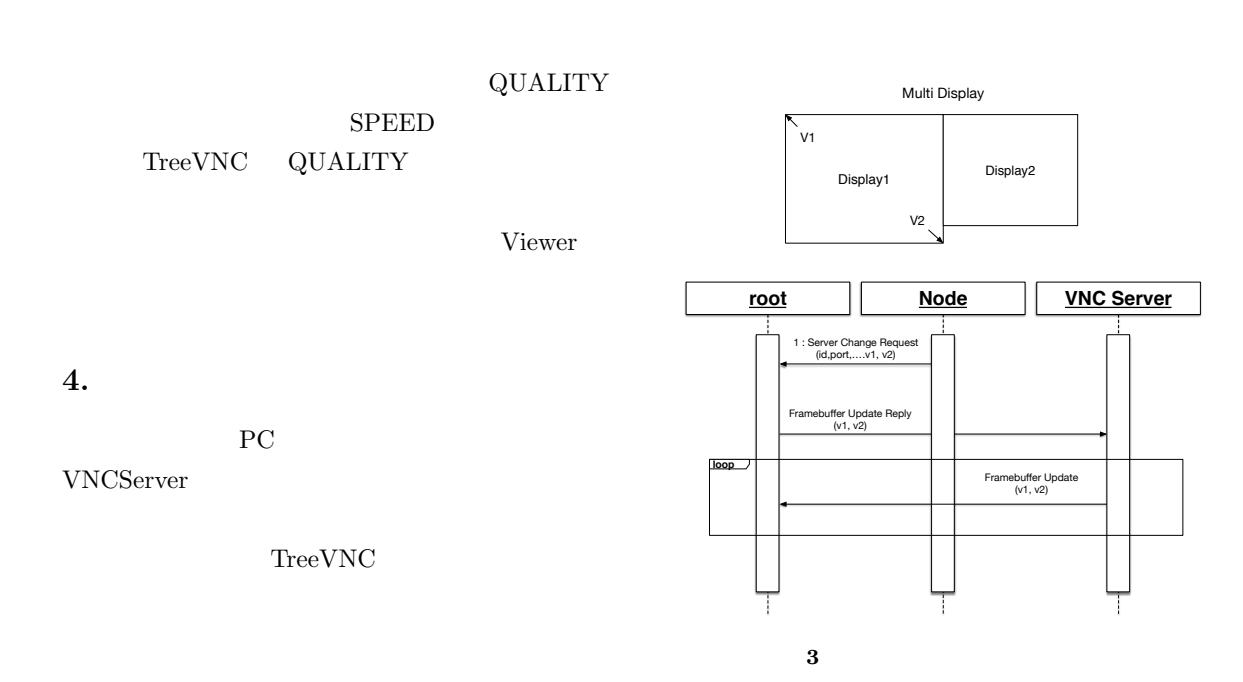

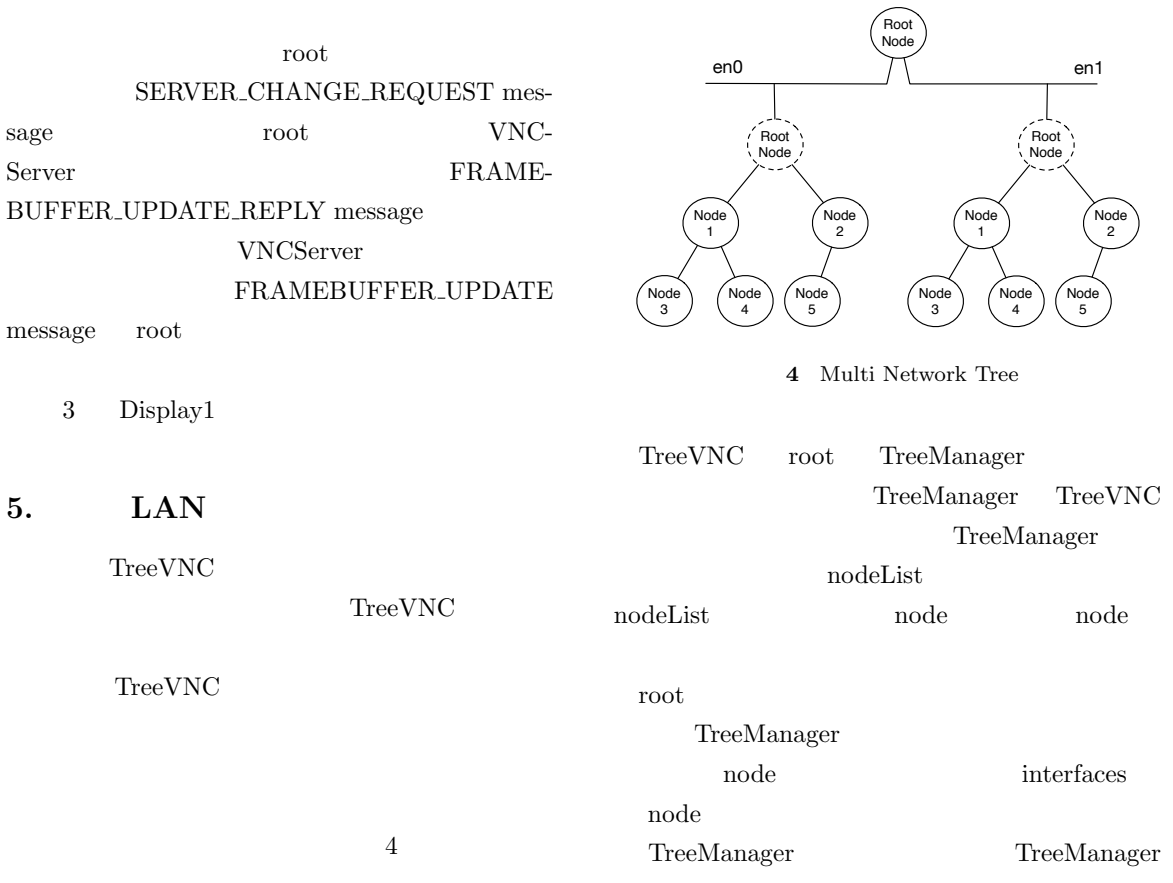

node

TreeVNC

**6. WAN** 

TreeVNC

 $5\overline$ TreeVNC 配信側のネットワークの root に接続を行う。この Direct Connection Direct Connection node root node root

root Direct Connection node Framebuffer Update enode node Framebuffer Update node node root node node Framebuffer Update

> Root Node

1. Direct connection Tree VNC 1 (network1) Tree VNC 2 (network 2)

2. Frame buffer Up

Node1 | Node2

Node3 | Node4

### $7.2$

TreeVNC  $\begin{tabular}{ll} \textbf{TreeVNC} & \hspace*{1.5mm} & 34 \end{tabular}$ 

 $\operatorname{TreeVNC}$ CHECK DELAY CHECK DELAY REPLY  ${\rm CHECK\_DELAY} \qquad {\rm root}$ node  $(6, )$  $\text{CHECK\_DELAY\_REPLY} \qquad \text{node} \qquad \text{root}$  $(6, )$ 

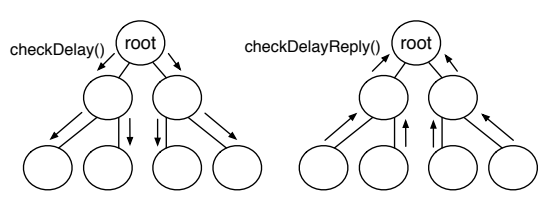

**6** CHECH DELAY, CHECK DELAY REPLY

Node1 Node2 CHECK\_DELAY message root CHECK\_DELAY node  $node$ CHECK\_DELAY\_REPLY CHECK\_DELAY  $\,$  CHECK DELAY  $\,$  $\begin{minipage}{0.9\linewidth} \n \multicolumn{1}{c}{\textbf{CHECK}.\n \multicolumn{1}{c}{\textbf{DELAY}.\n \multicolumn{1}{c}{\textbf{REPLY}} \n} \end{minipage}$ node  ${\bf CHECK\_DELAY\_REPLY} \hspace{2cm} \mbox{root}$ 

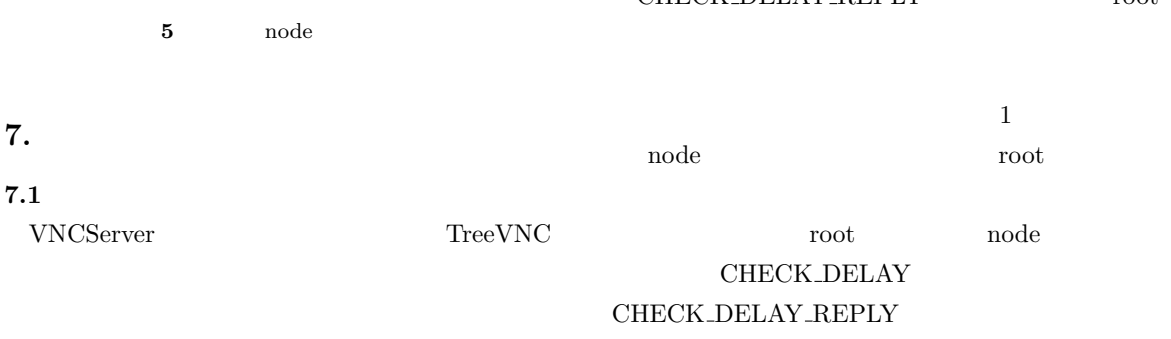

Node3 | | Node4

Root Node

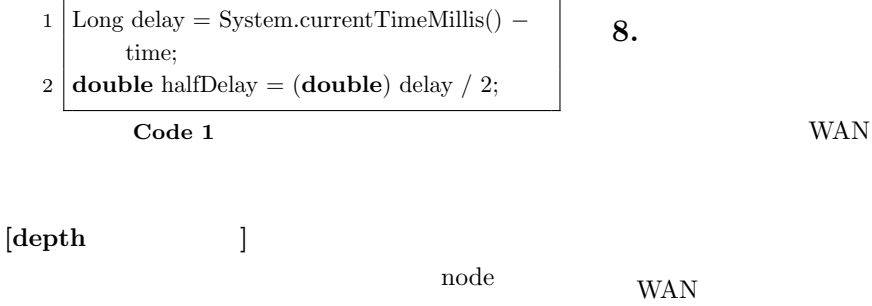

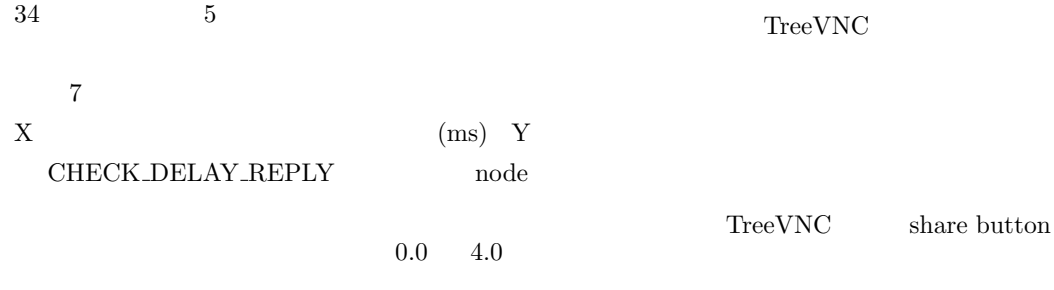

伝達速度の差が生じている。深い段数の node

TreeVNC

WAN

Direct Connection

share button

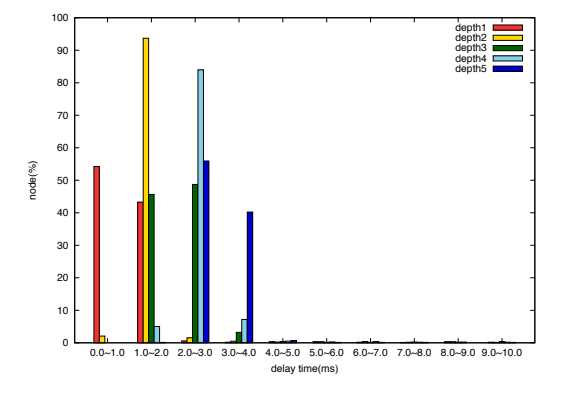

Viewer

- $[1]$  Miwa OSHIRO: TreeVNC  $26$  ( )  $(2014)$ .
- [2] Yu TANINARI and Nobuyasu OSHIRO and Shinji KONO: VNC

 $(2012).$ 

- [3] Tristan Richardson: The RFB Protocol, http: //www.realvnc.com/docs/rfbproto.pdf.
- [4] : TightVNC Software, http://www.tightvnc. com.